Subject: Stat compiler result doesn't match with KR file for duration of breastfeed Posted by [Muhammad Islam](https://userforum.dhsprogram.com/index.php?t=usrinfo&id=7104) on Thu, 13 Dec 2018 21:35:39 GMT [View Forum Message](https://userforum.dhsprogram.com/index.php?t=rview&th=7561&goto=16331#msg_16331) <> [Reply to Message](https://userforum.dhsprogram.com/index.php?t=post&reply_to=16331)

## Hi,

I am trying to calculate the mean and median duration of breastfeeding by using the variable M5 for the year 2001, 2006, and 2011 for Nepal. However, the results are not matching with DHS Stat Compiler. here is the code for the year 2011 survey I am using as an example:

use "C:\NPKR60FL.dta", clear gen sweight=v005/1000000

. summ m5 [aweight=sweight] if (m5<60),detail

## months of breastfeeding

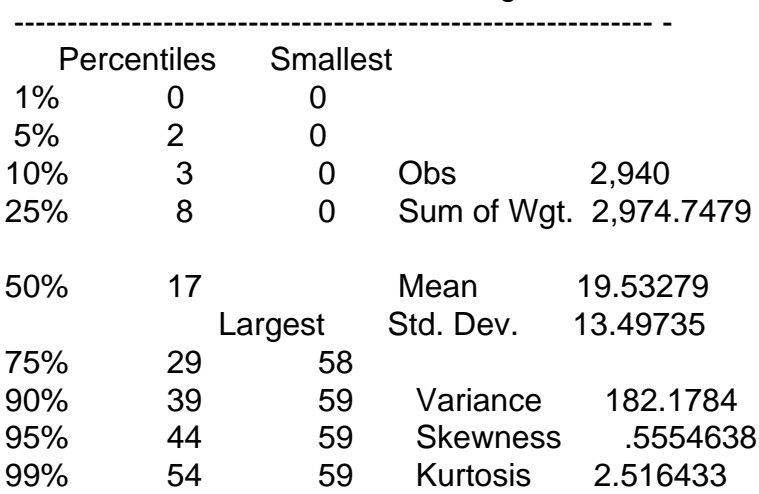

and the Stat compiler shows: Median (33.7) and Mean(29.0)

I would really appreciate your response in this regard.

Thanks, Muhammad